# Permissions in Series25 Group Administration

#### In This Article:

- Basic [Options](http://knowledge25.knowledgeowl.com/#basic-options)
- [Administrative](http://knowledge25.knowledgeowl.com/#administrative-options) Options
- [Academic](http://knowledge25.knowledgeowl.com/#academic-options) Options
- Tools [Access](http://knowledge25.knowledgeowl.com/#tools-access)

This guide shows a full list of the Yes/No security options in the Series25 Group Administration tool. Each Security permission is sorted into one of four tabs: Basic Options, Administrative Options, Academic Options, and Tools Access.

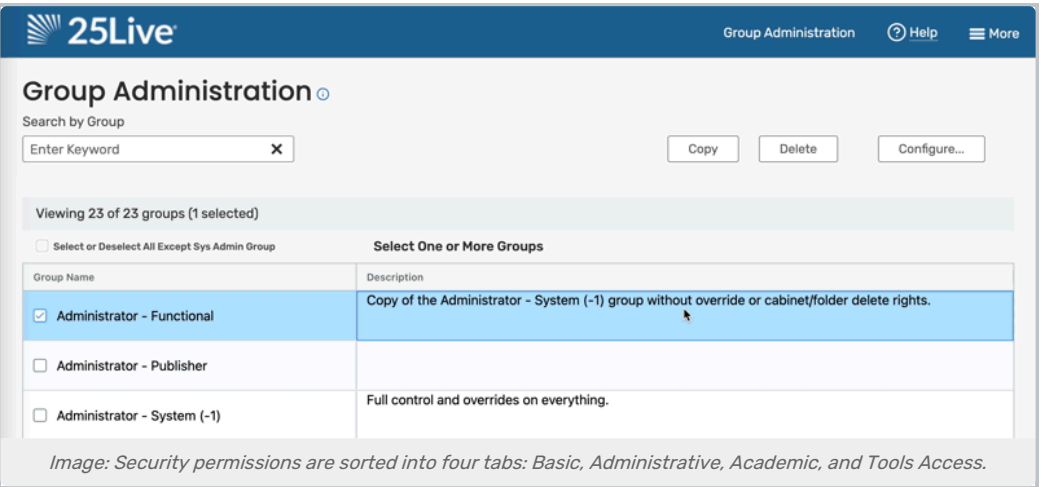

### Basic Options

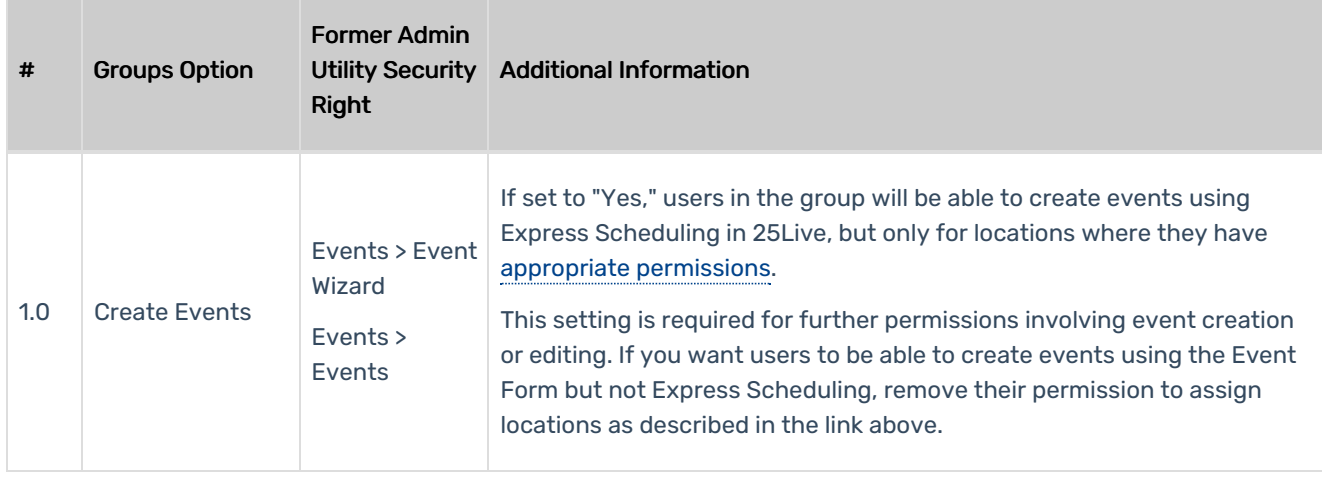

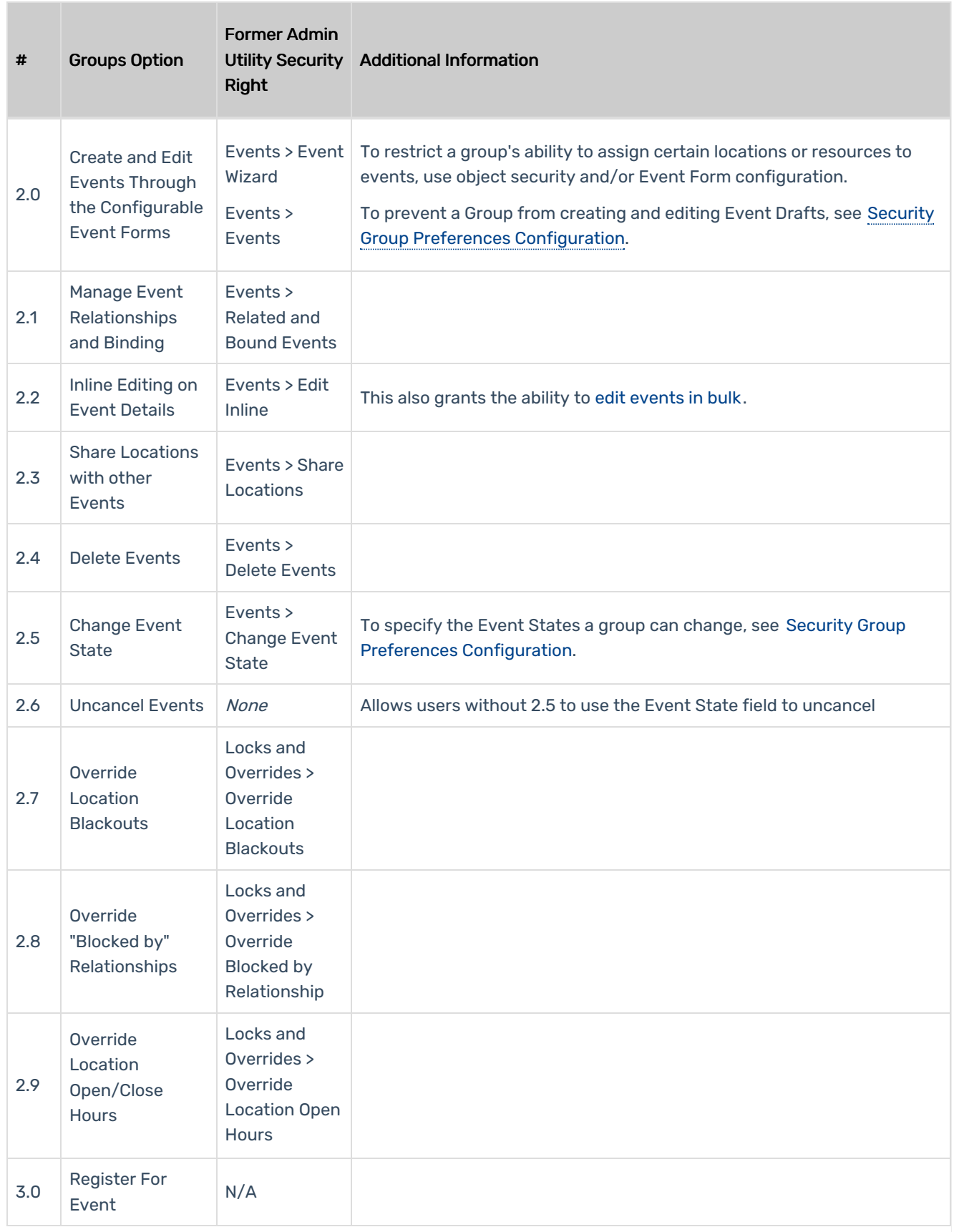

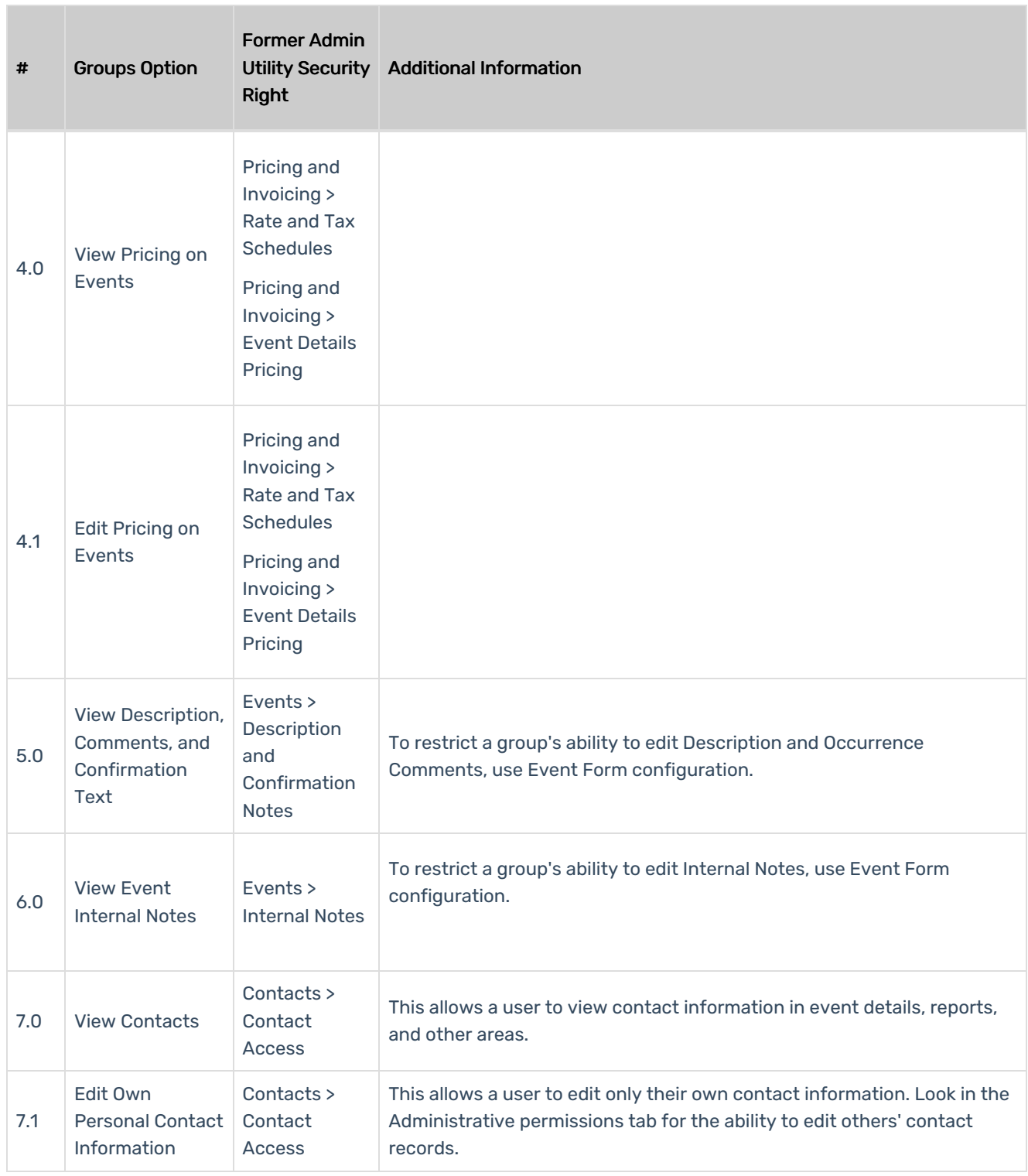

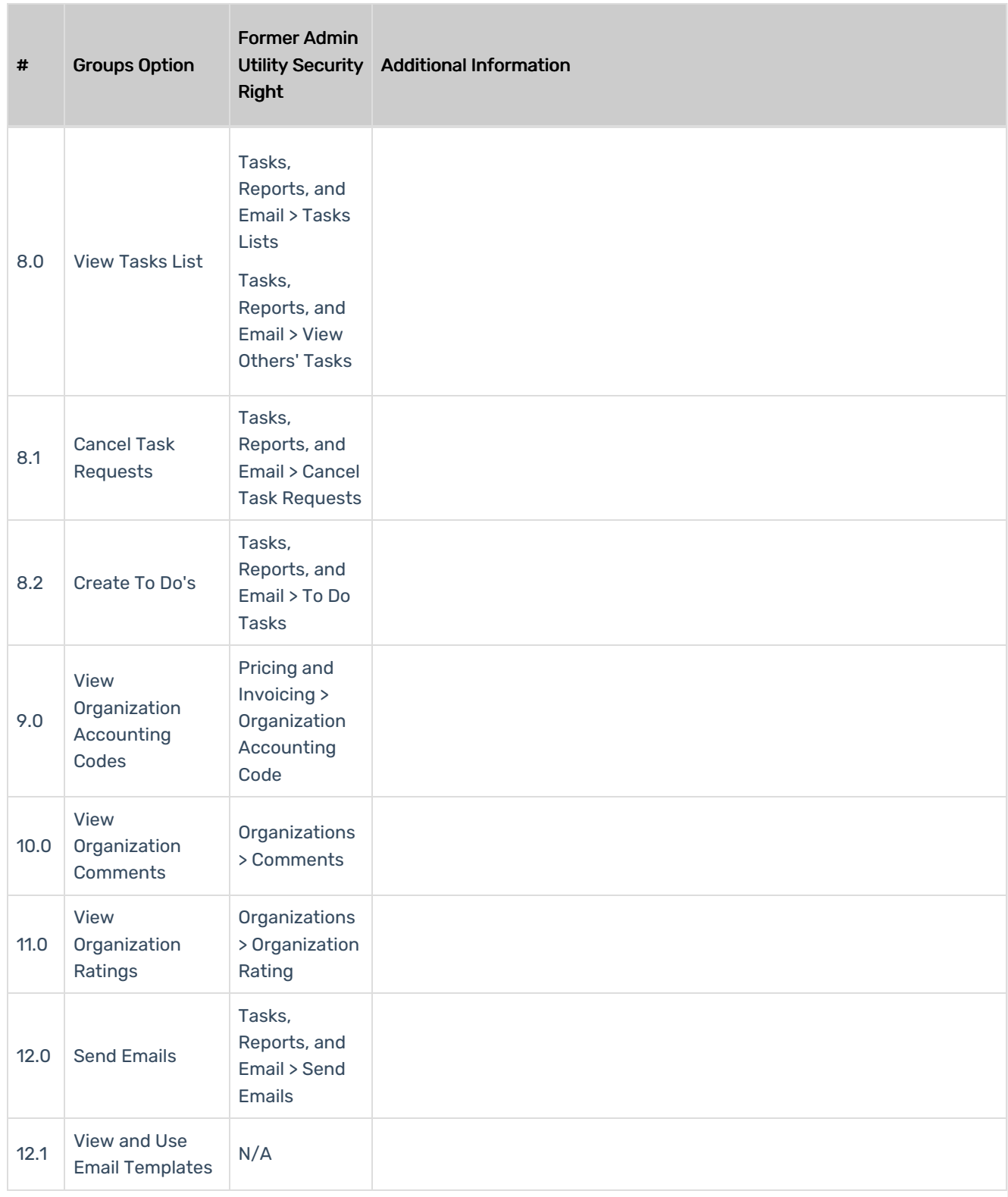

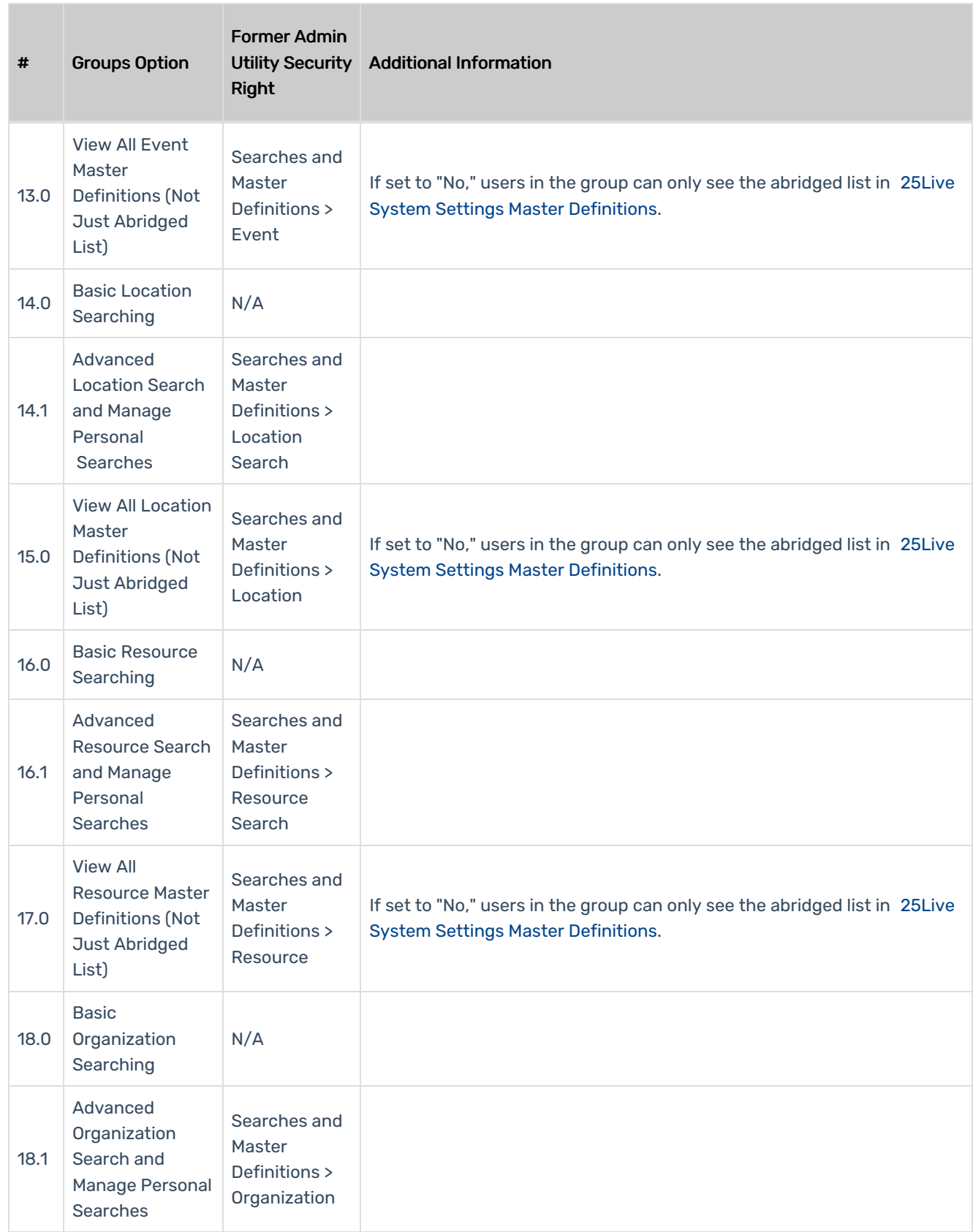

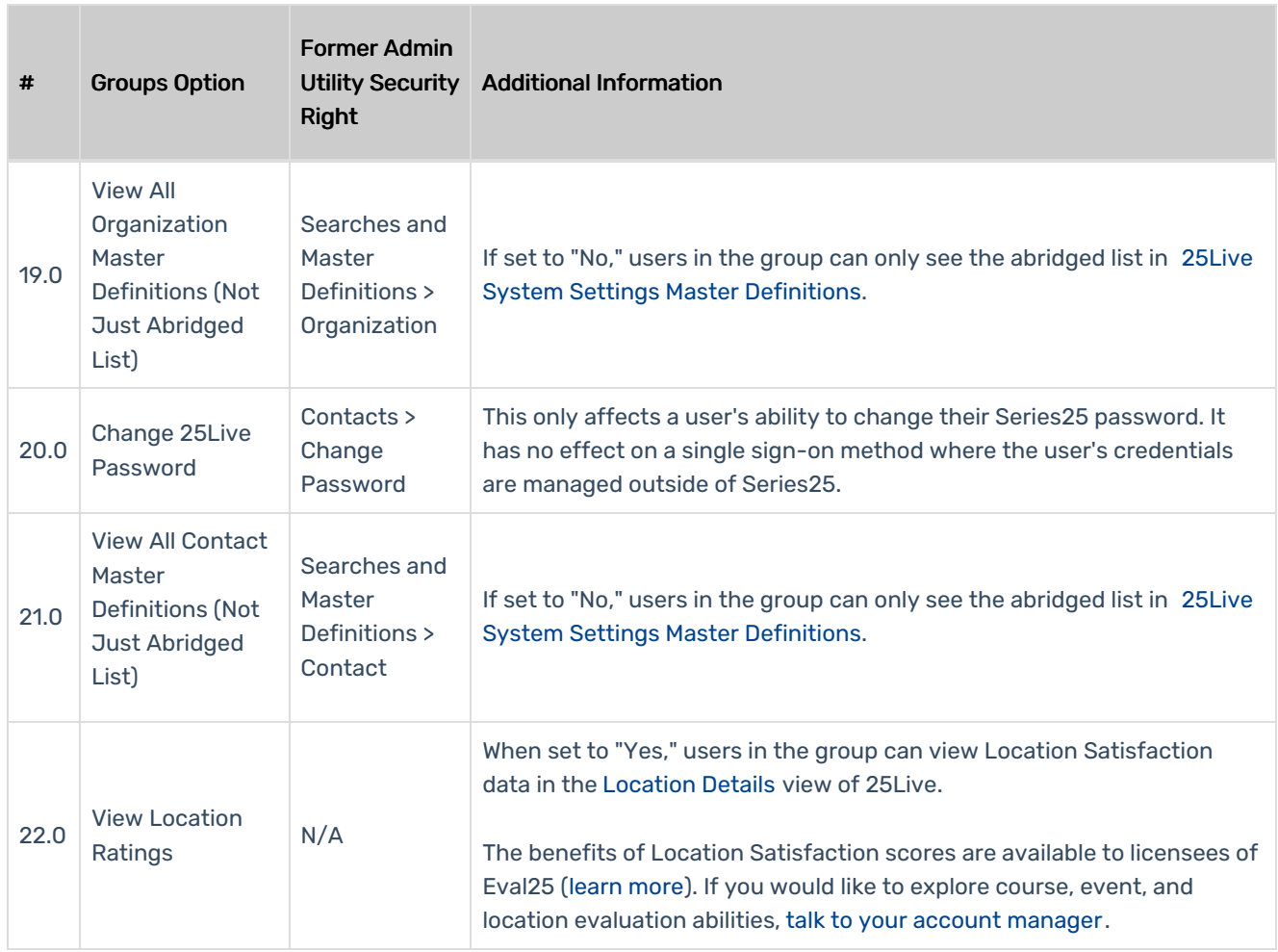

### Administrative Options

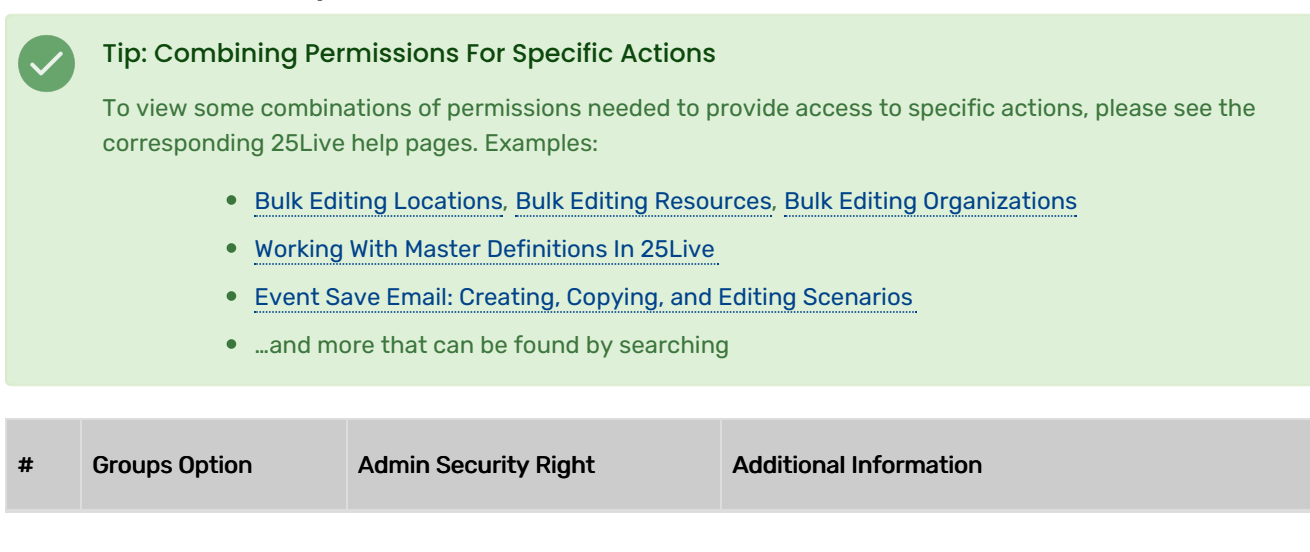

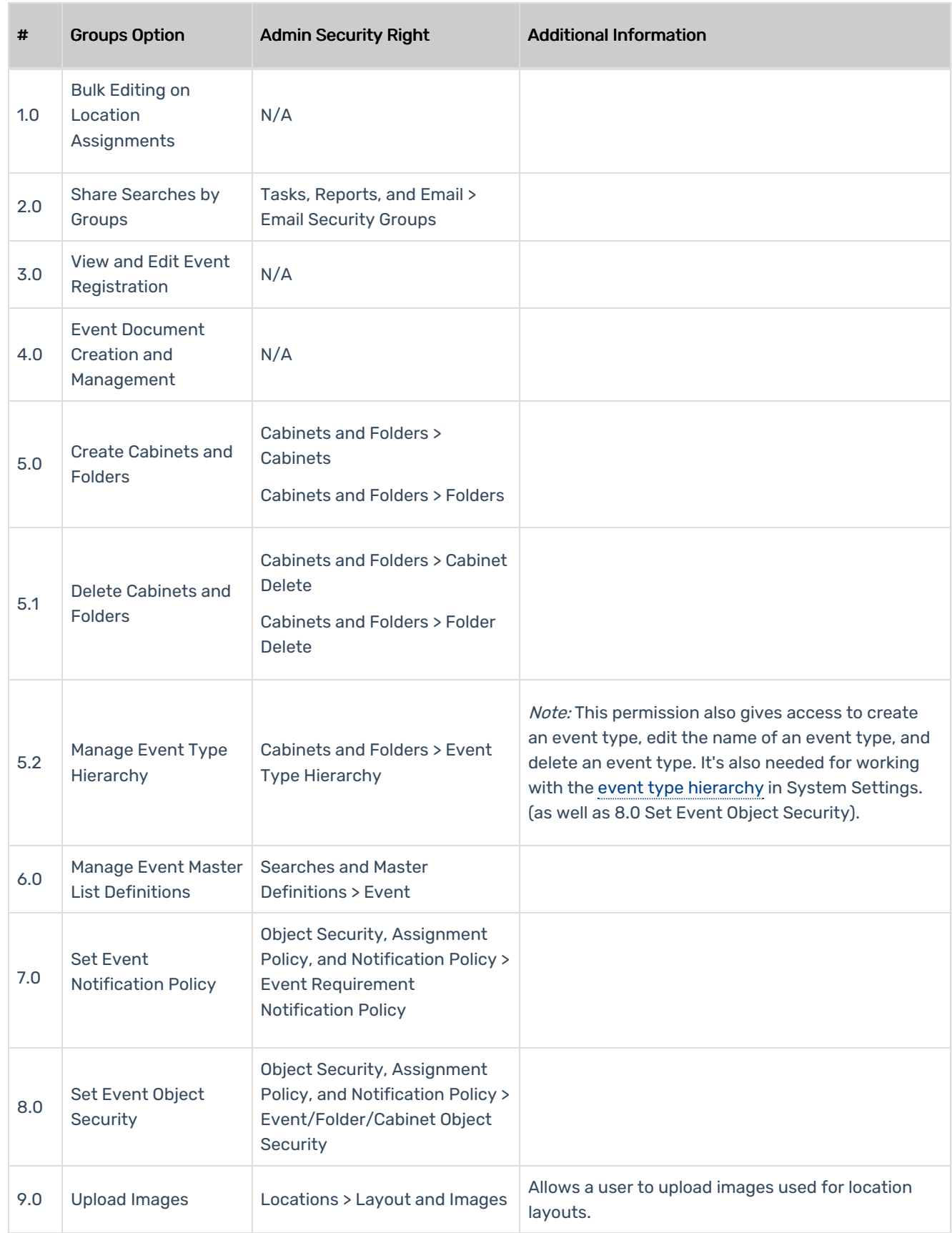

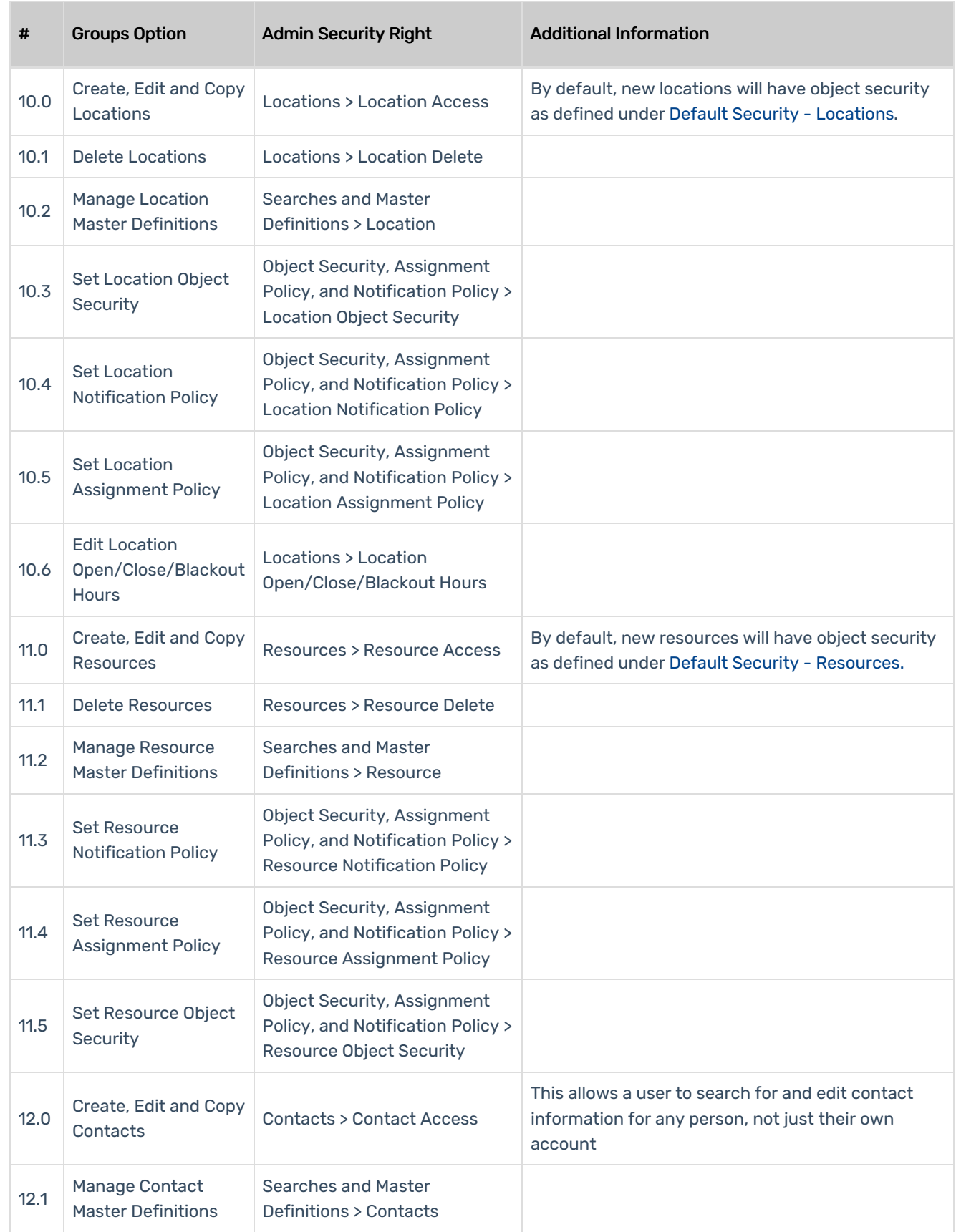

#### Copyright CollegeNET, Page 8

This content is intended only for licenced CollegeNET Series25 customers. Unauthorized use is prohibited.

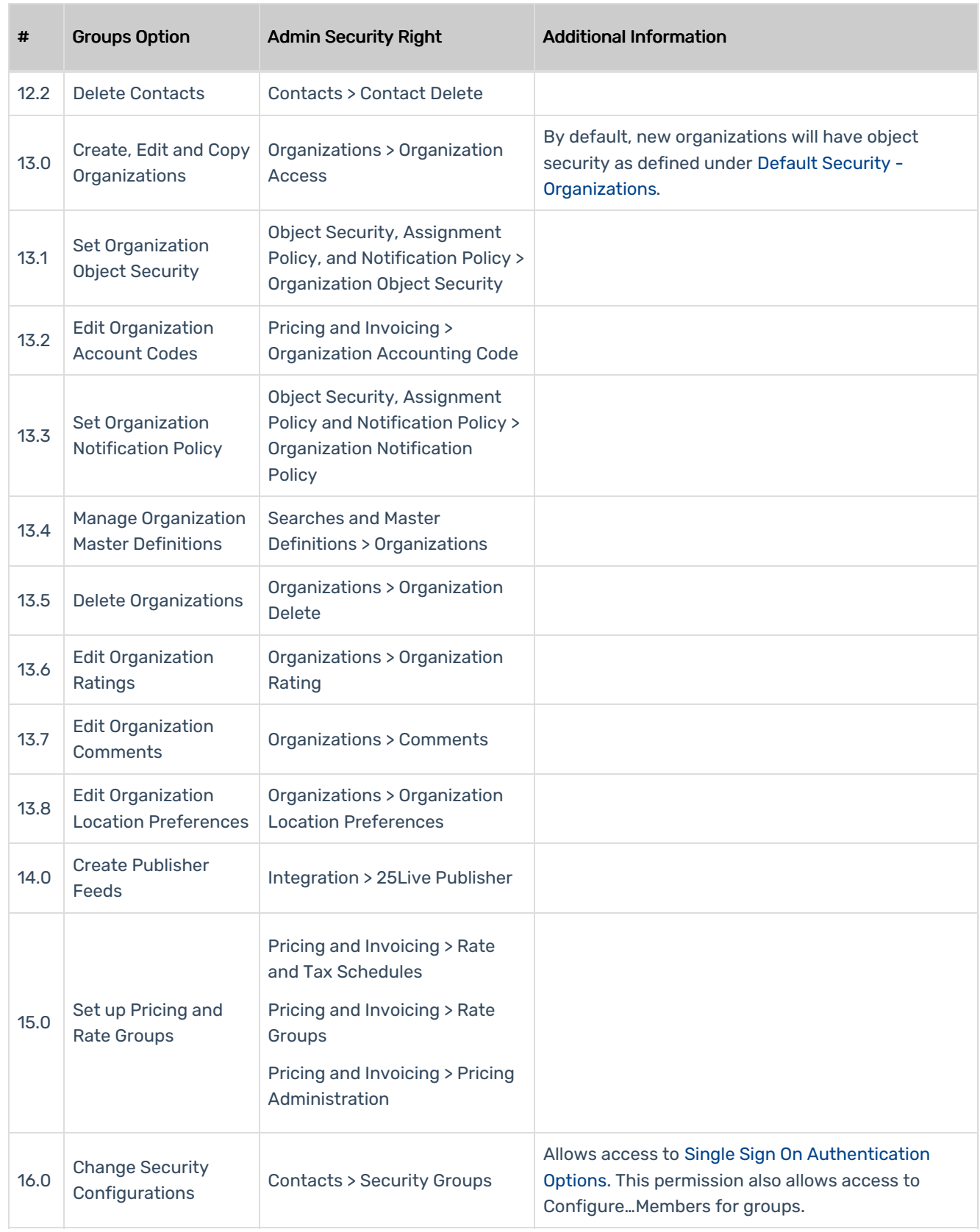

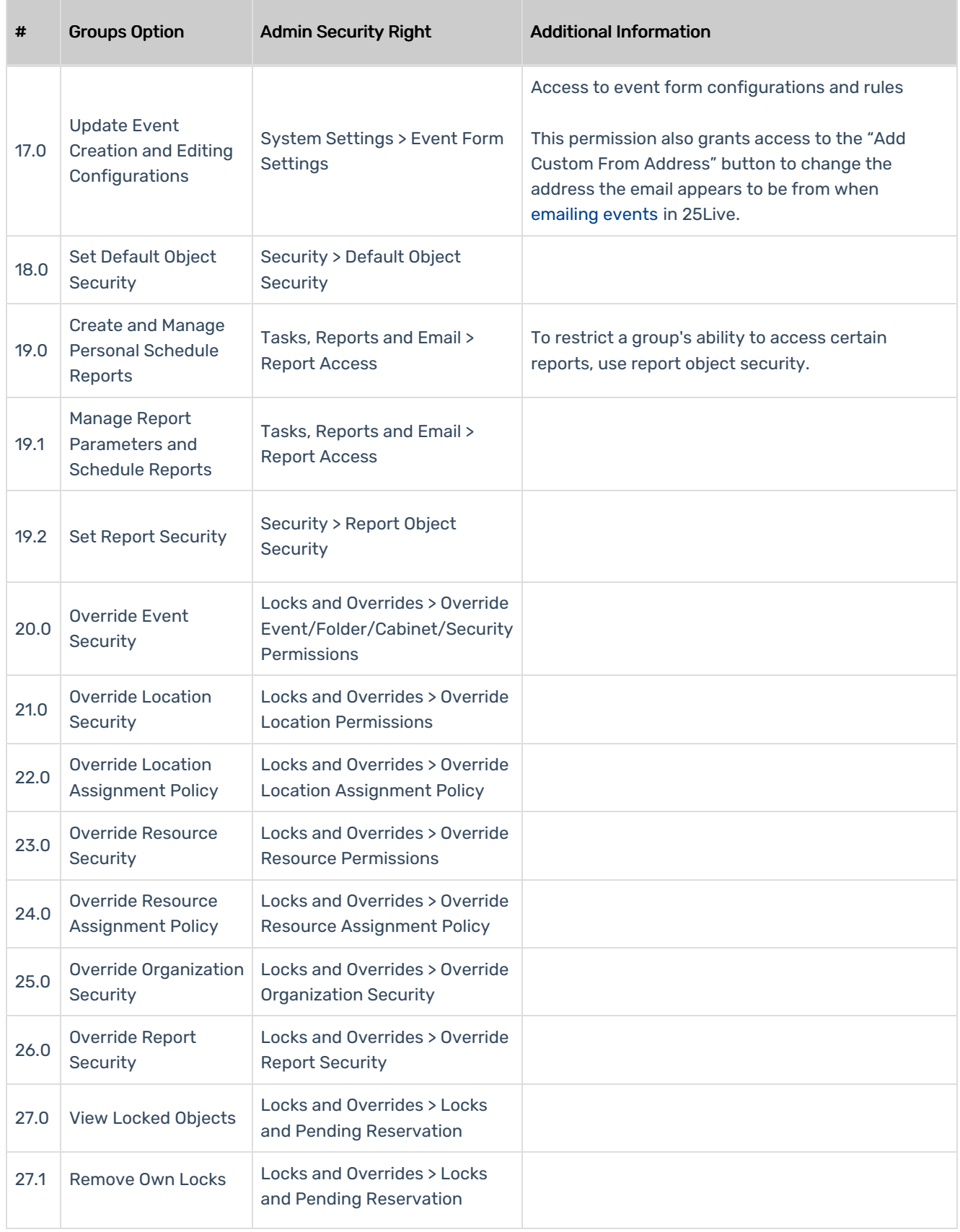

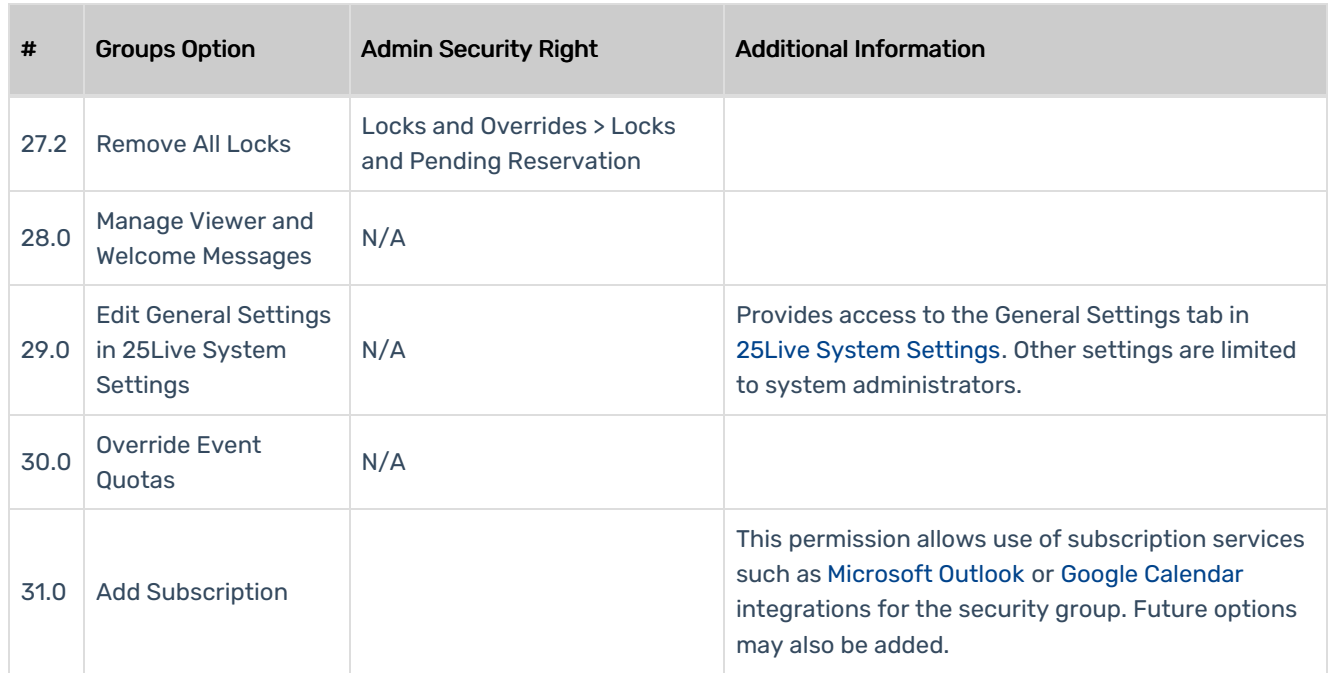

# Academic Options

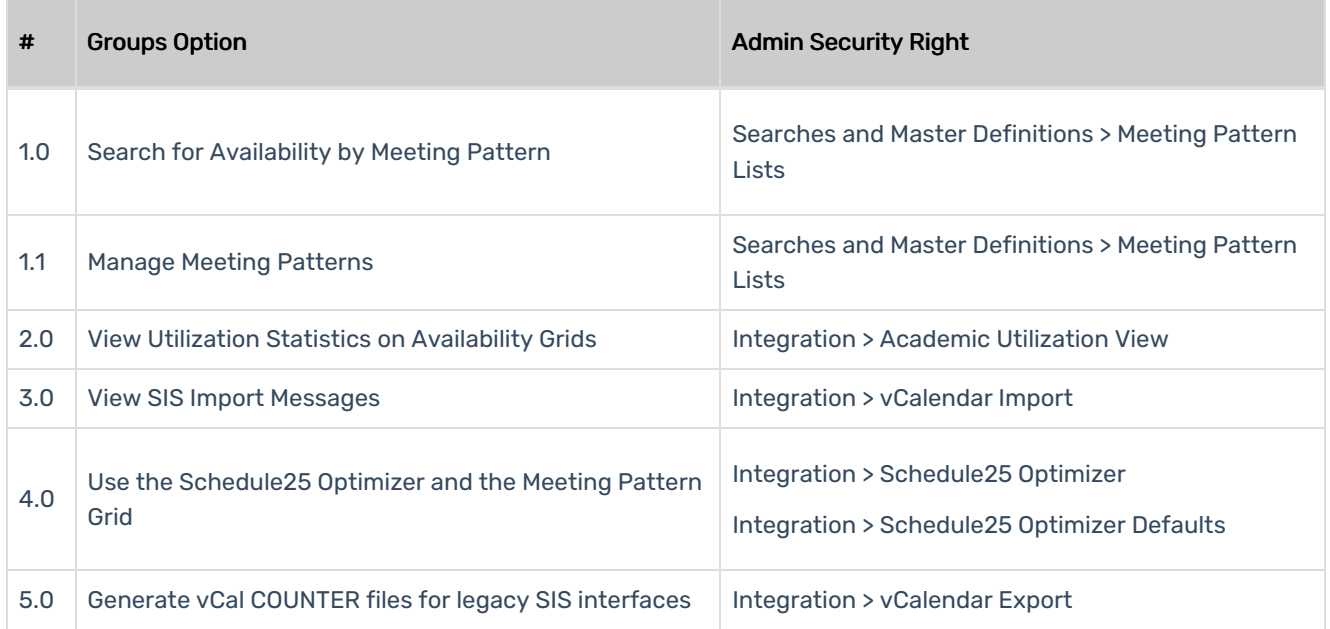

### Tools Access

the company of the company of

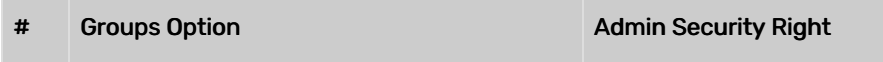

![](_page_11_Picture_127.jpeg)